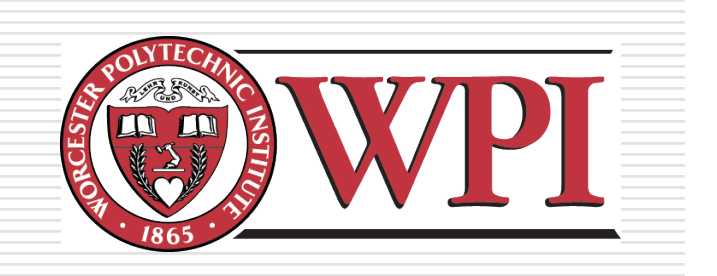

#### IMGD 5100: Immersive HCI

## Introduction

#### **Robert W. Lindeman**

Associate Professor Interactive Media & Game Development Department of Computer Science Worcester Polytechnic Institute gogo@wpi.edu

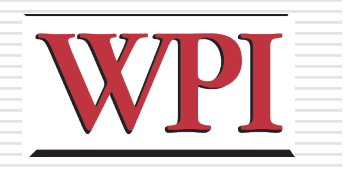

## Course Goals

- □ Learn about designing, building, and evaluating immersive interfaces
- **Look at how humans function**
- □ Look at application areas
- □ Look at usage environments
- ■Understand the main problems/sub-fields
- **□Build something cool!**

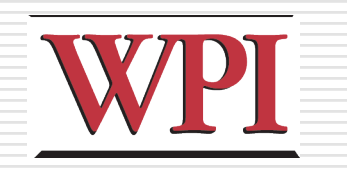

## Assignments

- □2-3 Assignments
	- **Each uses different technologies**
- **□ Paper summaries** 
	- You will write short summaries for several papers
- Final Project
	- **Done in groups of two**
	- Go deeper into one application/technology
	- **Evaluate your system with a user study**

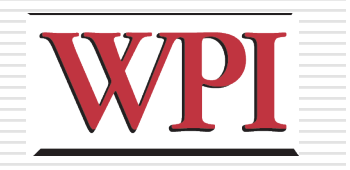

## Final project

#### **DChoose**

- **User population**
- **Application**
- **Usage environment (e.g., mobile)**
- □ Choose I/O devices/techniques
- $\square$  Design the application
- □ Design the interface & interaction
- **□Build the system**
- Assess the result

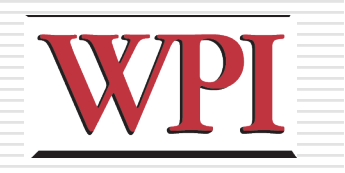

## Assignments

□ Can be done in teams

■ Clearly define what each member will be responsible for

□ Can use any software/language you like

**□ Samples** 

- OpenGL, DirectX, Java3D, OpenSceneGraph, OpenSG, FreeVR, Android, iphone
- Game-engine code
- **□ Resources** 
	- **HIVE has many devices for you to use.**
	- **Field trip later in the semester**
	- **Android phones**

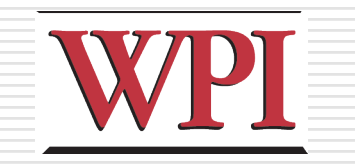

### What is Virtual Reality?

#### You tell me!

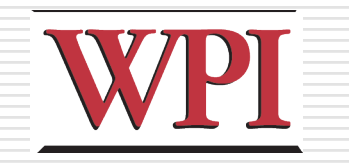

## Virtual Reality Systems

- $\Box$  1929 Link Flight Simulator
- $\Box$  1946 First computer (ENIAC)
- $\Box$  1956 Sensorama
- $\Box$  1960 Heileg's HMD
- $\Box$  1965-68 The Ultimate Display
- $\Box$  1972 Pong
- $\Box$  1973 Evans & Sutherland Computer Corp.
- $\Box$  1976 Videoplace
- □ 1977 Apple, Commodore, and Radio Shack PCs
- 1979 First Data Glove [Sayre] (powerglove -89)
- $\Box$  1981 SGI founded
- $\Box$  1985 NASA AMES
- □ 1986-89 Super Cockpit Program
- $\Box$  1990s Boom Displays
- □ 1992 CAVE (at SIGGRAPH)
- $\Box$  1995 Workbench
- $\Box$  1998 Walking Experiment

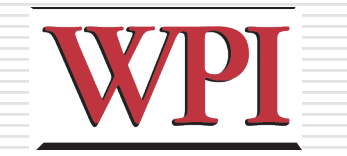

8

## Link Flight Simulator

- $\Box$  1929 Edward Link develops a *mechanical flight simulator*
- $\Box$  Train in a synthetic environment
- $\Box$  Used mechanical linkages
- $\square$  Instrument (blind) flying
- □ http://www.wpafb.af.mil/ museum/early\_years/ ey19a.htm

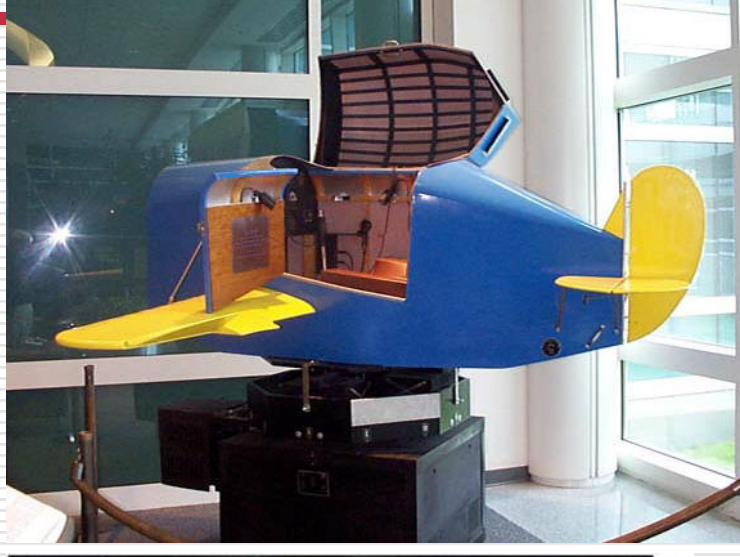

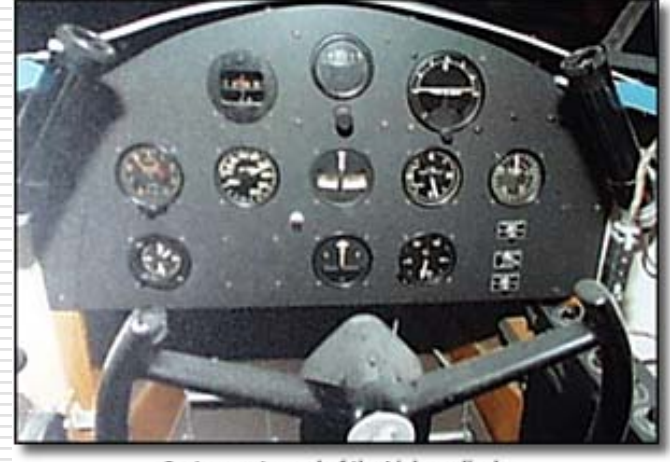

Instrument panel of the Link on display

R.W. Lindeman - WPI Dept. of Computer Science The Link trainer was donated by Simulation Products Interactive Media & Game Development

### Sensorama

#### Morton Heilig, 1956

**Motorcycle simulator - all senses**  • **visual (city scenes)**  • **sound (engine, city sounds)**  • **vibration (engine)**  • **smell (exhaust, food)**  Extend the notion of a ʻmovie'

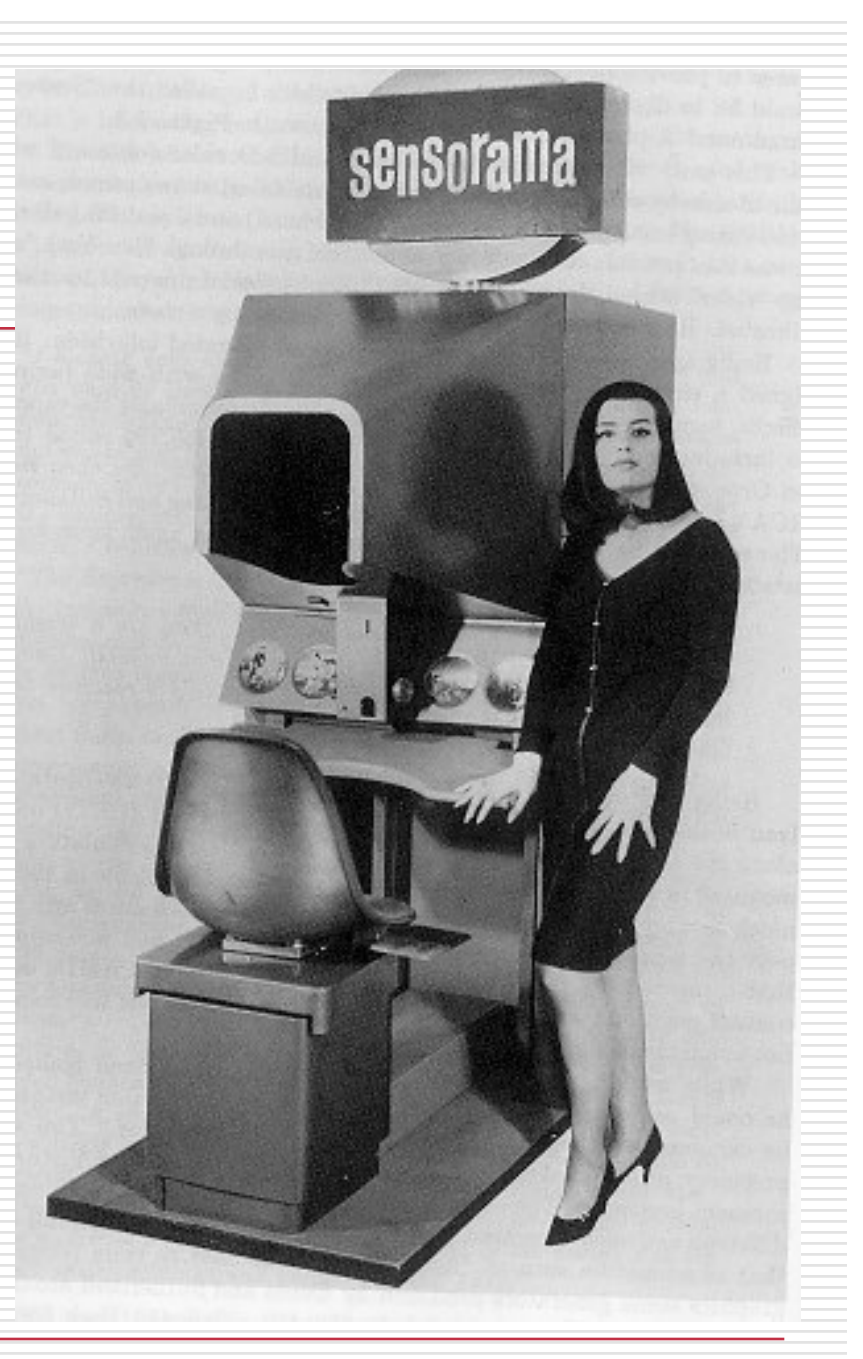

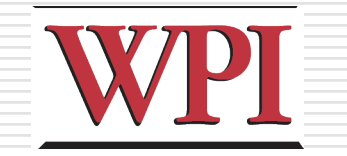

10

## Heilig's HMD (1960)

*Simulation Mask from Heilig*'*s 1960 patent* 

- $\square$  3D photographic slides  $\Box$  WFOV optics with focus control
- □ Stereo sound

□ Smell

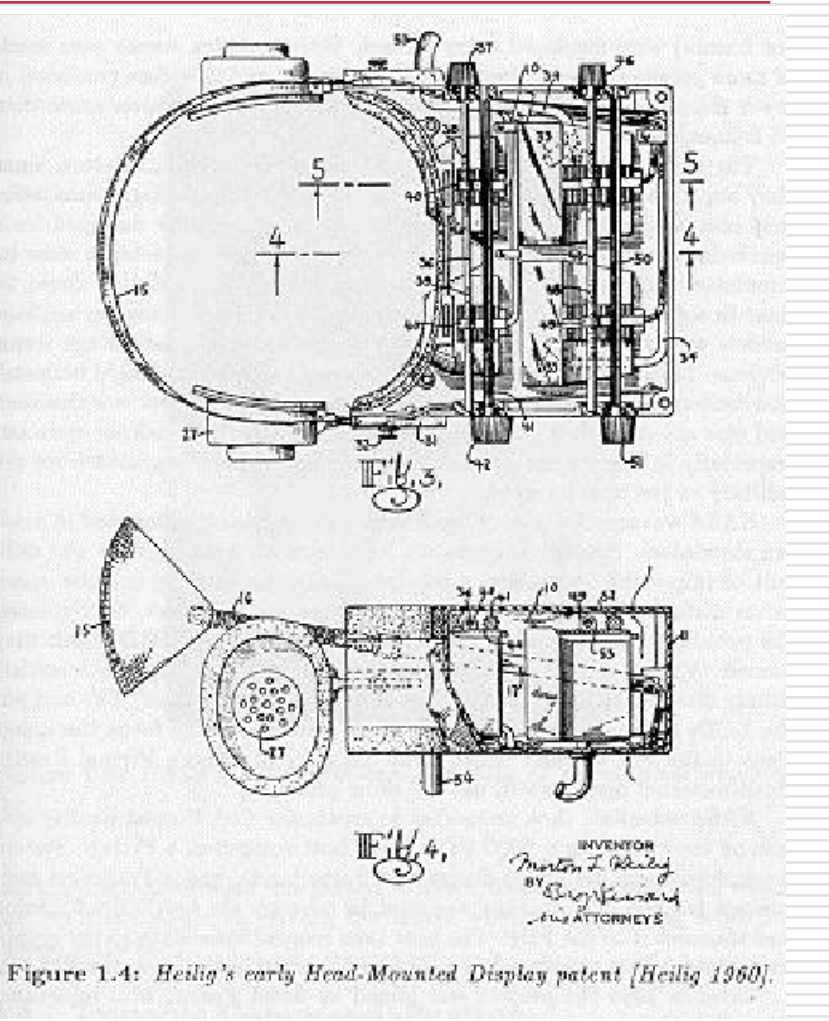

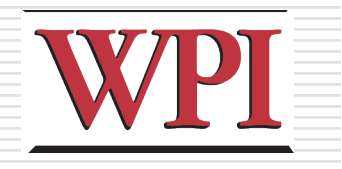

## Ivan Sutherland

#### **□The Ultimate Display (FIPS 1965)**

- Data Visualization: "A display connected to a digital computer…is a looking glass into a mathematical wonderland."
- Body Tracking: "The computer can easily sense the positions of almost any of our body muscles."

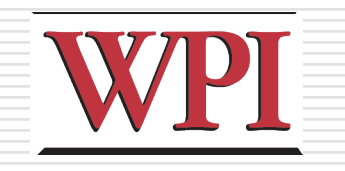

## Ultimate Display (cont.)

- Virtual Environments that mimic real environments: "A chair display in such a room would be good enough to sit in. Handcuffs displayed in such a room would be confining, and a bullet displayed in such a room would be fatal."
- **VEs that go beyond reality: "There is no reason why the** objects displayed by a computer have to follow ordinary rules of physical reality with which we are familiar."

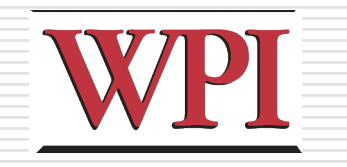

13

### First HMD-Based VR

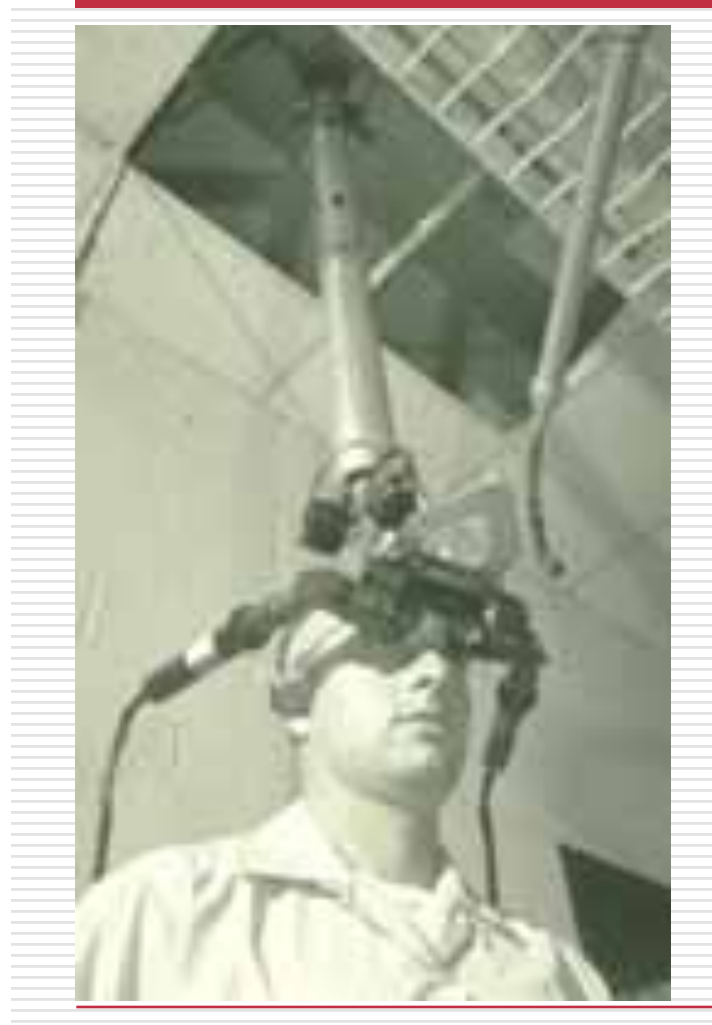

R.W. Lindeman - WPI Dept. of Computer Science Interactive Media & Game Development

1965 - The Ultimate Display paper by Sutherland 1968 - Ian Sutherland's HMD

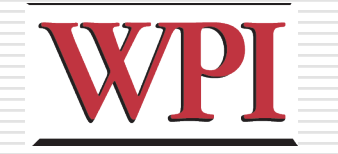

## Molecular Docking Simulator

- □ Incorporated force feedback
- Visualize an abstract simulation

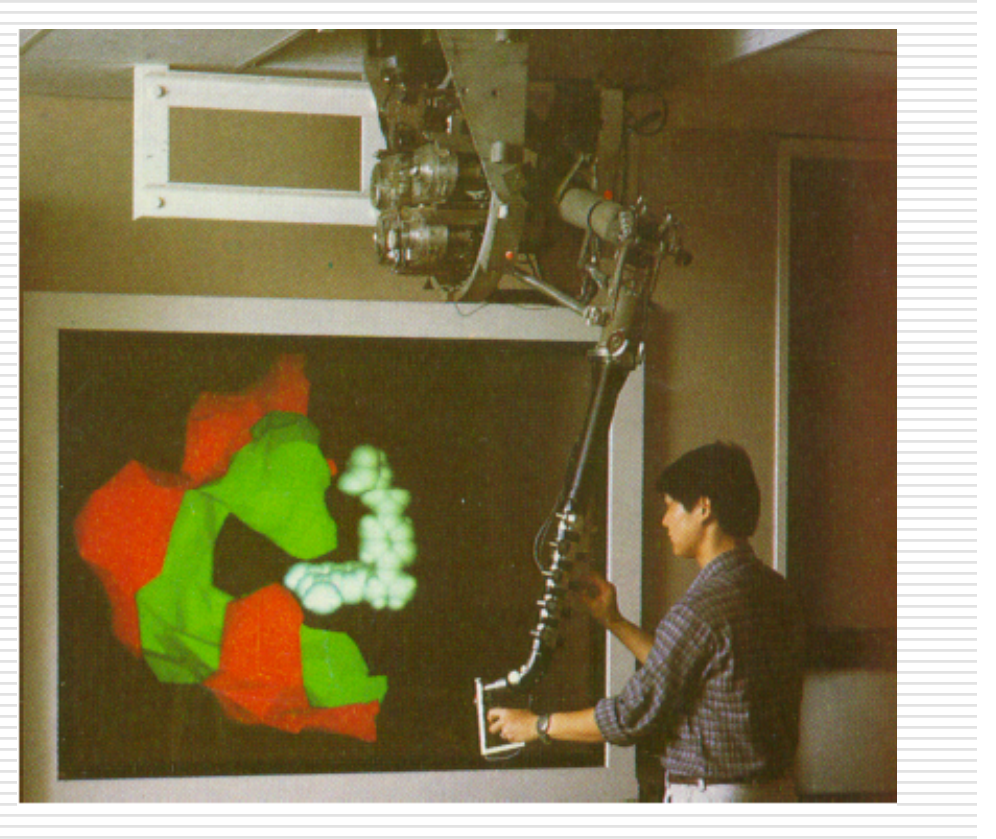

### Data Gloves

- □ Light, electrical or metal detectors compute "bend"
- □ Electrical sensors detect pinches
- □ Force feedback mechanical linkages

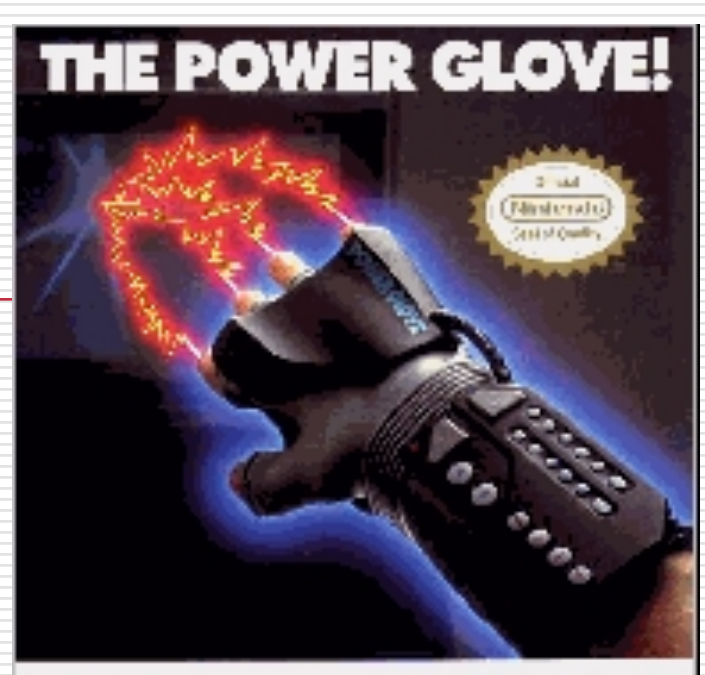

THEREVOLUTIONARY POMER GLOVI, Pluy MINTENDO in 2-0 it in informational Europhique at with the top lund f Programmable by good for sustainable style De mas stave monthas e salar e arti-Pleye of NINTENDO loyar driver as Mai i-Mahamala iku delewi hama kemurana

(Harryren) and article contains

alter Joseph

**PENMIN-BULLIVII STRY SALE OF** 

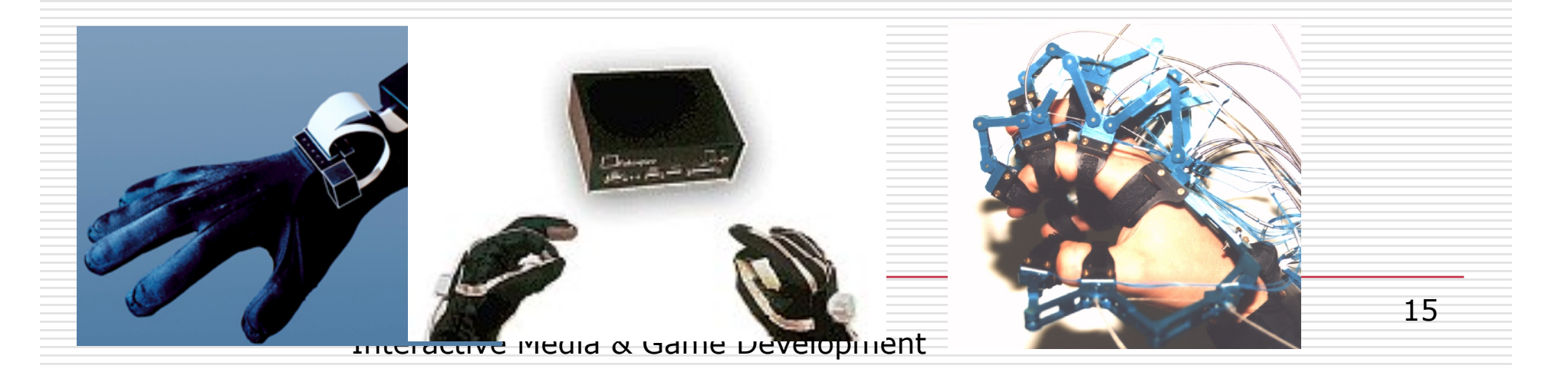

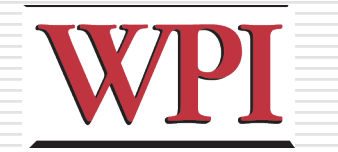

## 1985 - NASA Ames HMD

- □ McGreevy and and Humphries
	- **N** Wearable immersive HMDs
	- LCD "Watchman" displays
	- **LEEP Optics**
- □ Led to VIVID, led by Scott Fisher

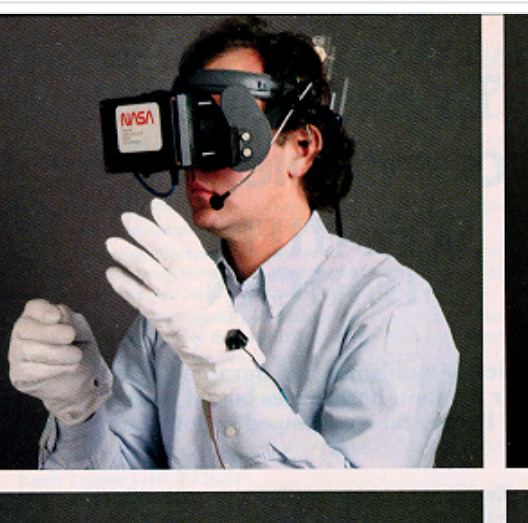

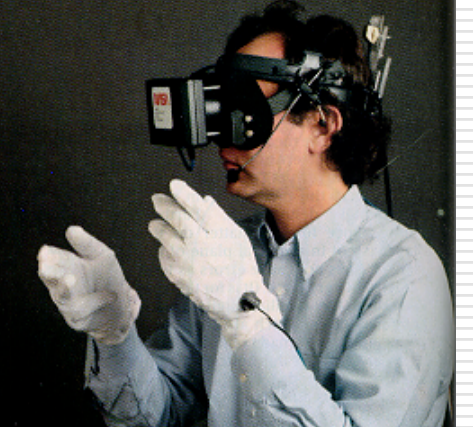

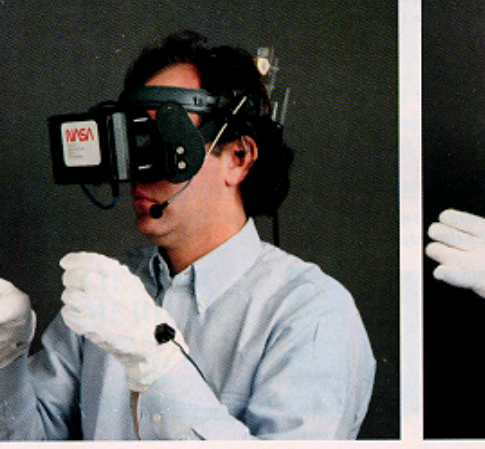

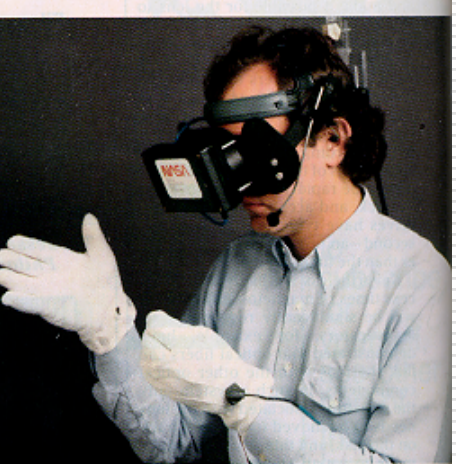

R.W. Lindeman - WPI Dept. of Computer Science Interactive Media & Game Development 16

## FakeSpace Boom Display: Early 1990s

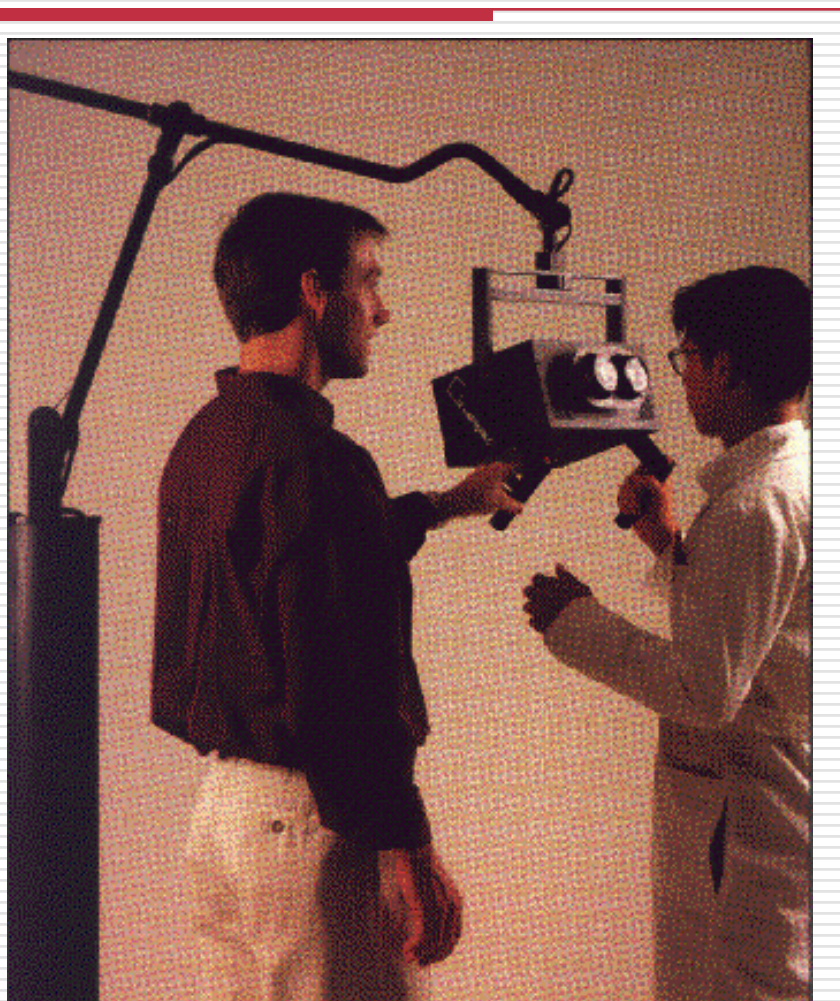

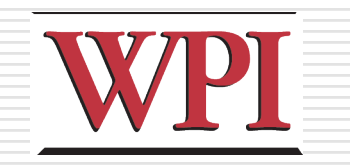

### CAVE - 1992

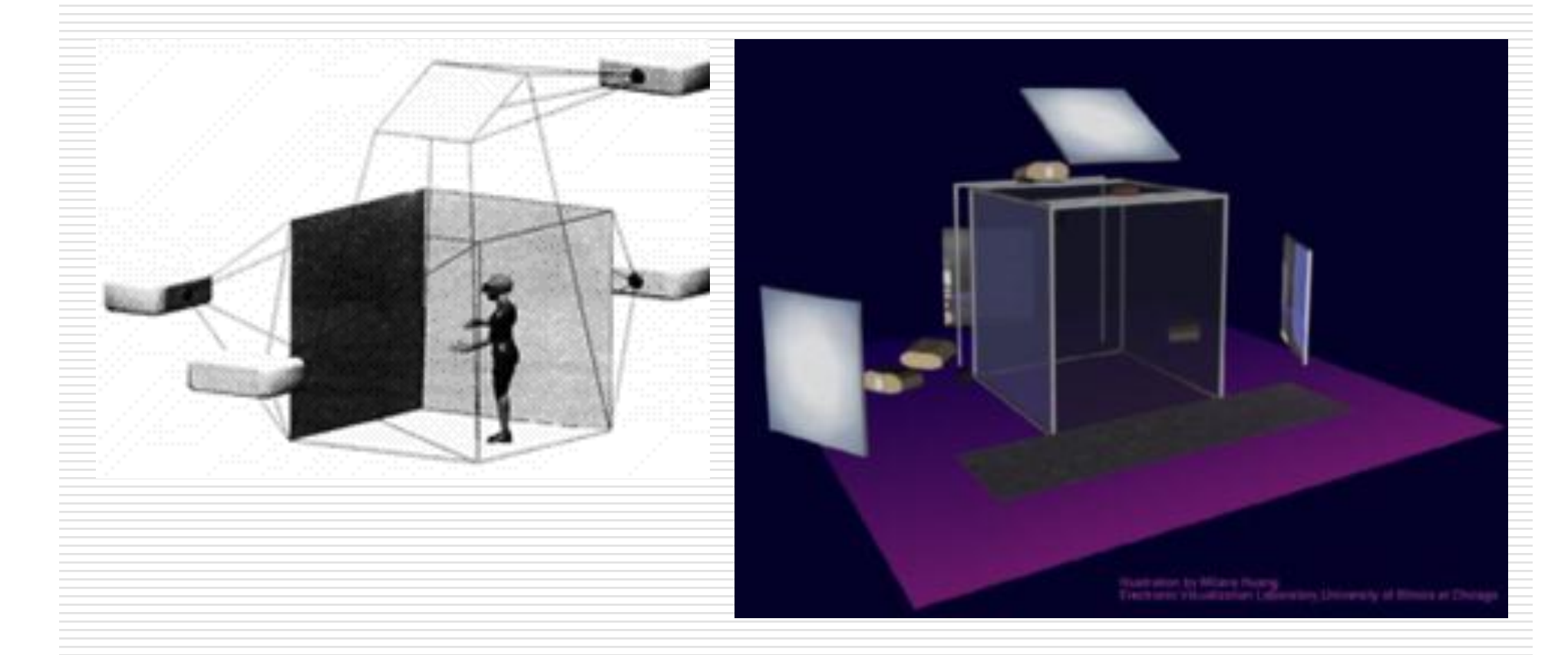

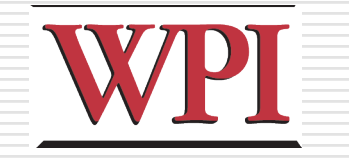

#### Virtual Workbench-1995 (Responsive Workbench, Immersidesk, etc.)

Interactive Media & Game Development

R.W. Lindeman -

## Current Best VE

- □ UNC Pit Experiment
- □ Fear of Heights a Strong Response
- $\Box$  Thousands of visitors
- □ Compelling Experience
	- **Haptics**
	- **Low Latency**
	- **High Visual Quality**

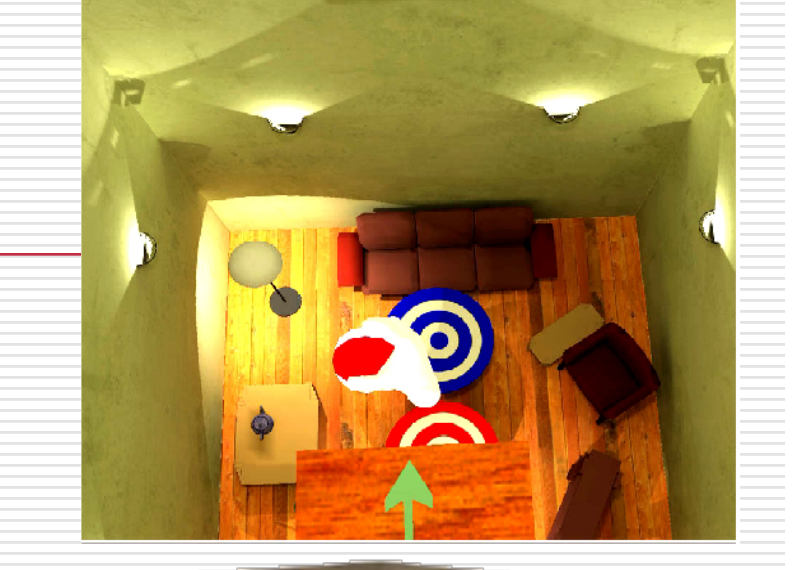

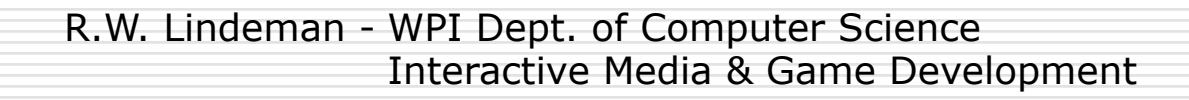

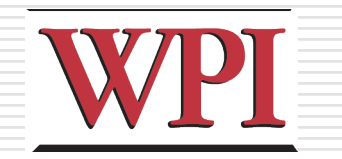

## VPL Founded - 1985

**□First VR Company** ■VPL Research by Jaron Lanier and Thomas Zimmerman **Data Glove Term: Virtual Reality** 

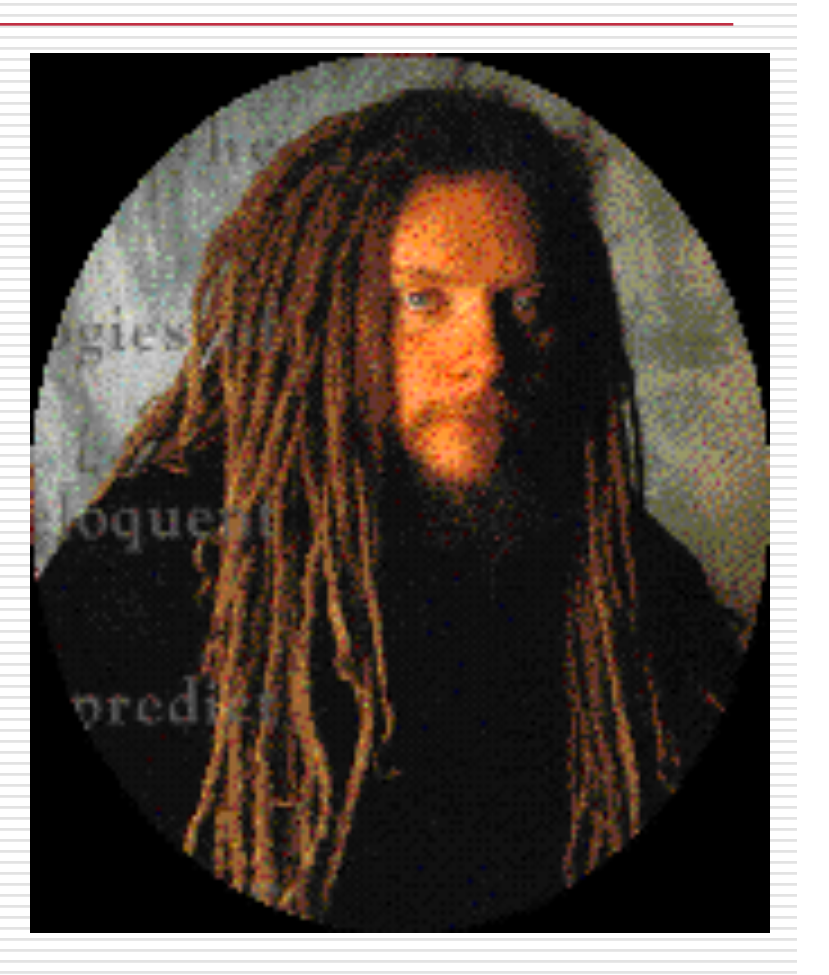

#### 1995 - Effectiveness of computer-generated (VR) graded exposure in the treatment of acrophobia in *American Journal of Psychiatry*

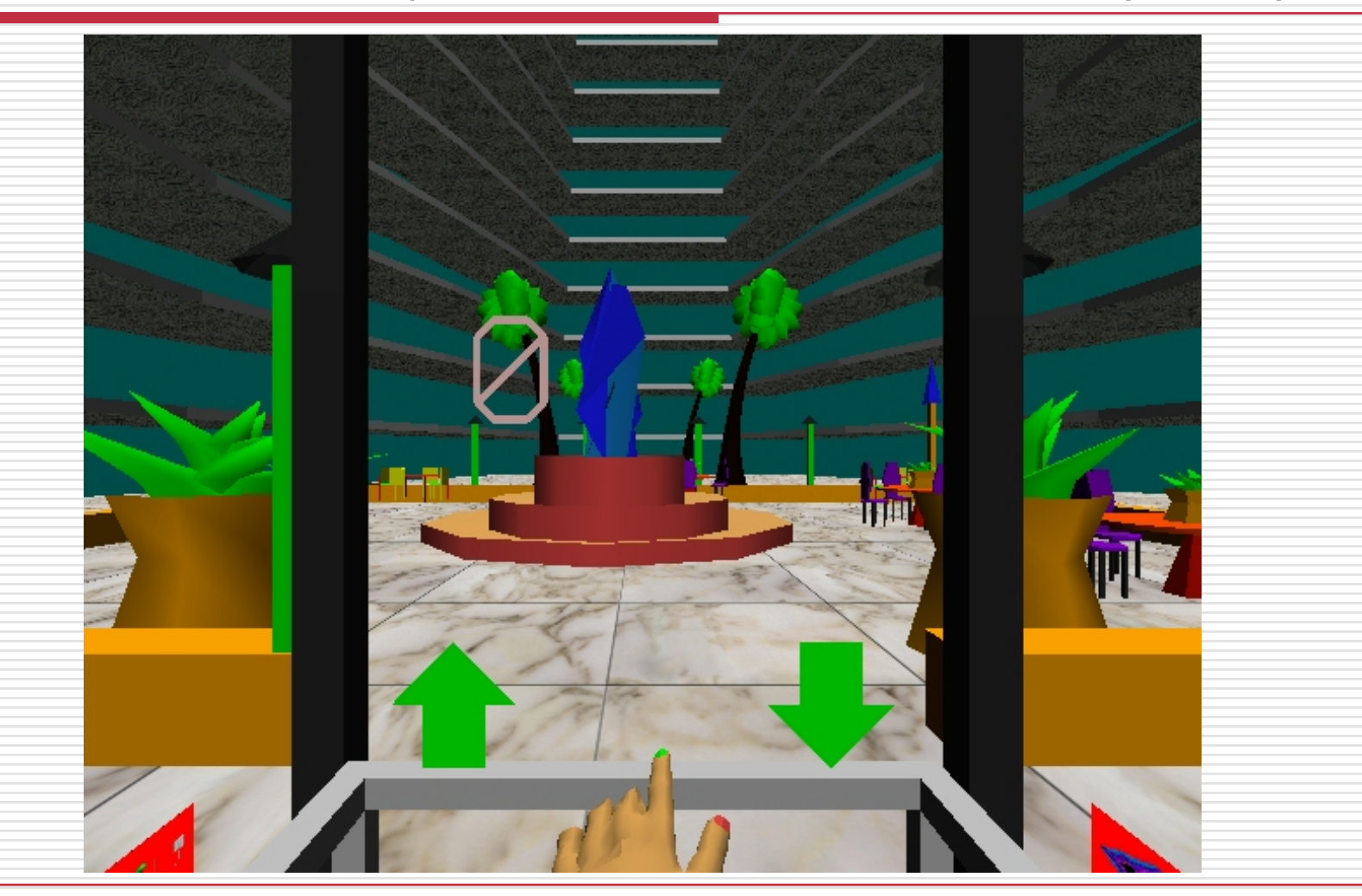

## Major Reinvigoration: Hardware Evolution

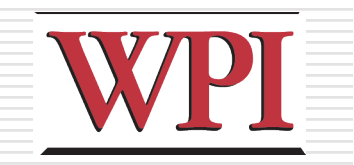

#### $\Box$  High expense

- □ PC performance surpasses Graphics supercomputers
	- SGI RealityEngine (300k tris 1993)
	- XBOX (150 mil tri/sec 2001)
	- XBOX360 (500 mil tri/sec 2005)
	- **N** WiiMote/MotionPlus
	- Sony MOVE (SHOW MOVIE!)
	- **MS Kinect (SHOW MOVIE!)**
- □ Large LCDs are "cheap"
- □ 3D displays are here **Useful?**

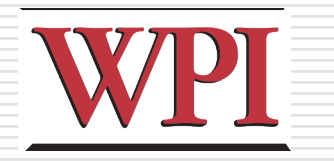

## Why Study Immersive HCI?

- ■Relevant to real-world tasks
	- Can use familiarity to ease adaptation
	- Can increase realism of experience
- □ Mature technology
	- Cheap, robust solutions
	- Need to create interface mappings
- □3D interaction is difficult
	- **Many VR/gaming systems lack necessary** cues
	- **Adapting WIMP techniques is not adequate**

## Why Study Immersive HCI? (cont.)

- □ Current approaches are either too simple or unusable
	- Since users have problems, dumb it down!
	- Need to be able to perform all actions though!
- $\Box$  Ripe area for study
	- Very hot area of HCI
	- We know *a lot* about doing things in 2D
	- And also about doing things in the real world **Nobile wearable systems emerging**

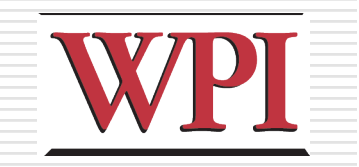

## A Brief History (cont.)

- □HCI draws on
	- **Perception**
	- **Cognition**
	- **Linguistics**

…

- **Human factors**
- **Ethnography**
- Graphic design
- Computer science

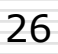

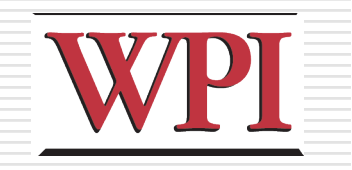

## A Brief History (cont.)

- □Technology developments also drove growth
	- **Flight simulators**
	- **3D Graphics**
	- Augmented Reality (AR)
	- Virtual Reality (VR)
	- **Flight**

Basic Interaction Tasks in VR WPI (Bowman *et al.*)

□ Object Selection

**Notable 1 Went to manipulate?** 

#### □ Object Manipulation

- How can I manipulate it?
- **□** Navigation
	- Wayfinding: How do I know where I am, and how to get where I am going?
	- **Travel: How do I get there? (locomotion)**
- System Control
	- How do I change system parameters?
- □ Symbolic Input
	- **Inputting text and numbers**

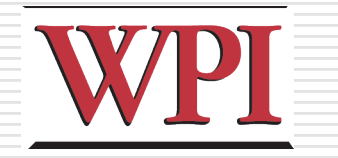

## *World Builder* (Bruce Banit)

#### □ Concept film

□ Can you spot the different tasks?

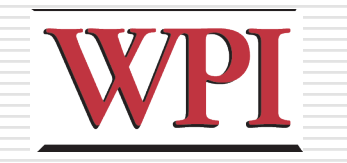

## Dealing with Objects

- **□** Problems
	- **Ambiguity**
	- **Distance**
- □ Selection Approaches
	- Direct / enhanced grabbing
	- **Ray-casting techniques**
	- **Image-plane techniques**
- □ Manipulation Approaches
	- Direct position / orientation control
	- **Norlds in miniature**
	- **B** Skewers
	- **Surrogates**

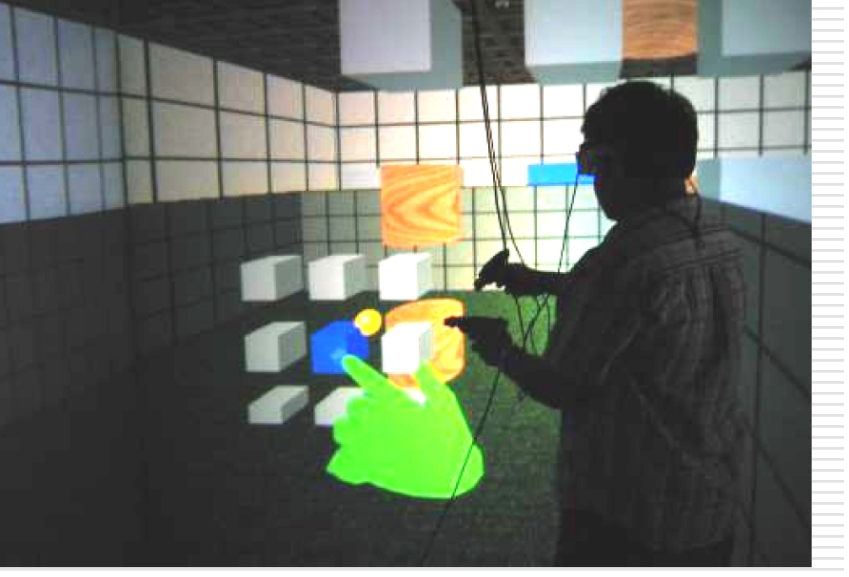

Courtesy: D. Bowman

30

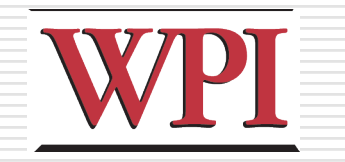

## Navigation: Wayfinding

#### □People get lost/disoriented easily

- **□ Traditional tools Maps (North-up vs.** Forward-up)
	- **Landmarks**
	- **Spoken directions**
- Non-traditional ■ Callouts **Zooming**

Images: http://vehand.engr.ucf.edu/handbook/Chapters/Chapter28/Chapter28.html

R.W. Lindeman - WPI Dept. of Computer Science Interactive Media & Game Development

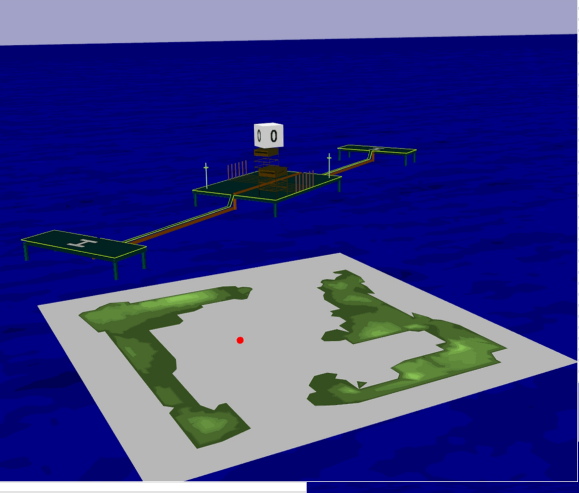

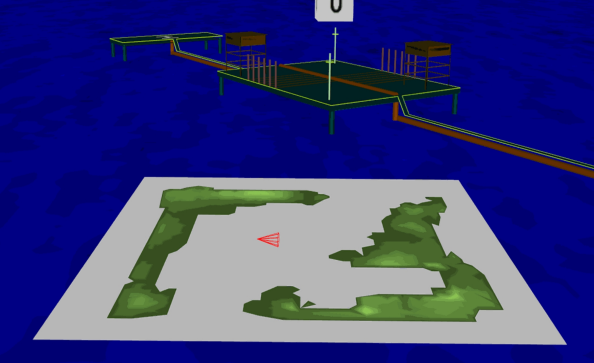

31

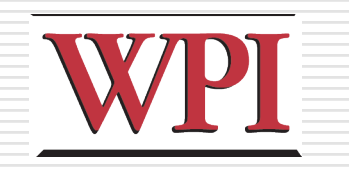

## Navigation: Travel

### **□** Problems

- **Limited physical space, unlimited virtual** 
	- space
- Cables
- □ Approaches
	- **Fly where you point/look**
	- **Treadmills**
	- **Nalking in place**
	- **Big track ball**

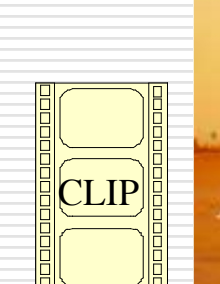

Image: www.virtusphere.com

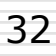

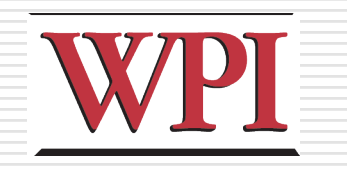

## System Control

#### □ Need to manipulate widgets

- **Lighting effects**
- Object representation
- Data filtering

#### □ Approaches

- **Floating windows**
- **Hand-held windows**
- **Gestures**
- **Menus on fingers**

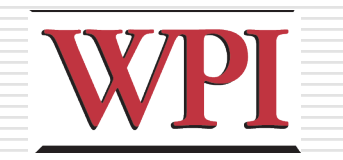

### System Control Examples

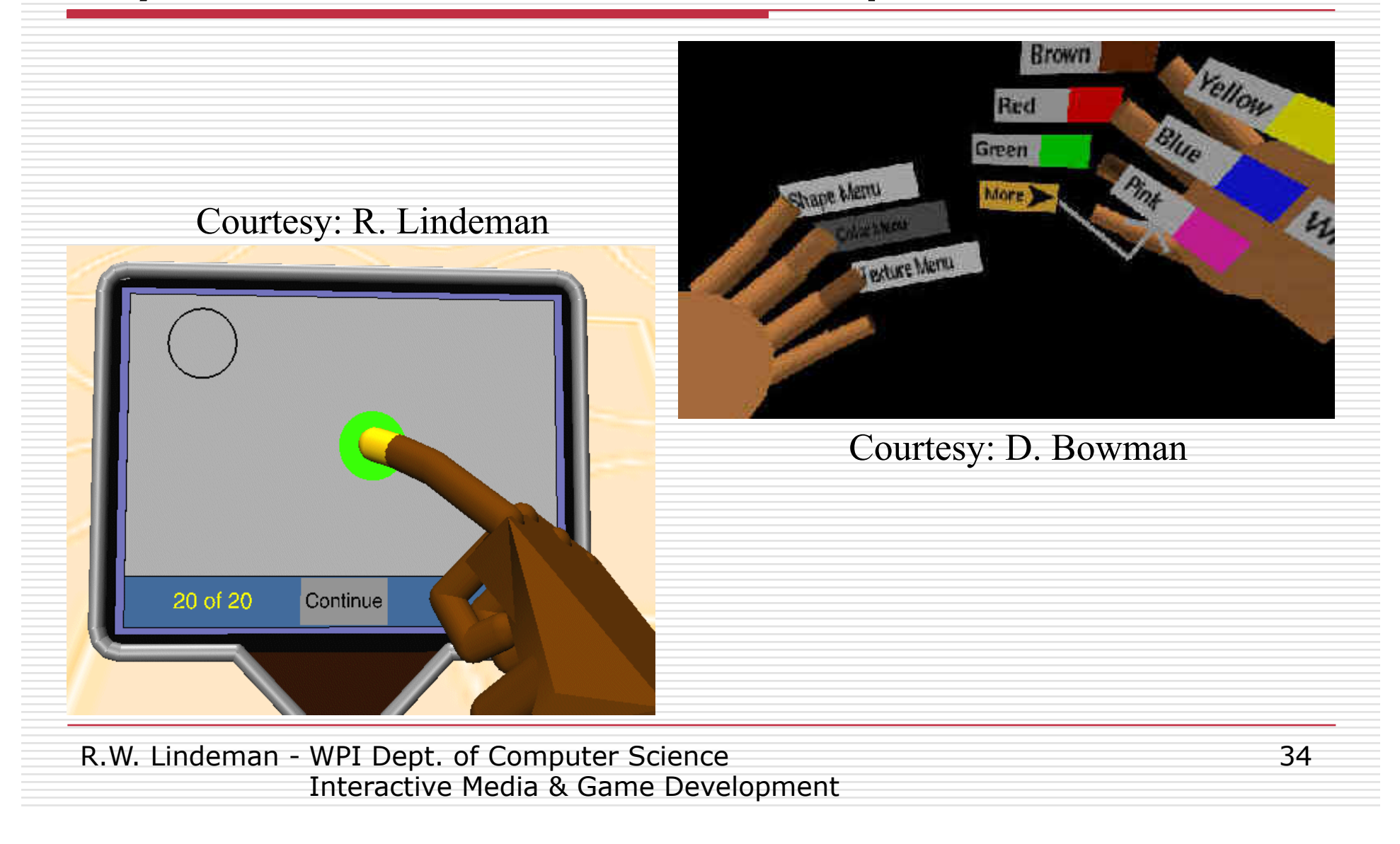

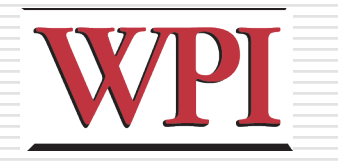

## User, Task & Environment

□The "optimal" interface will depend on the capabilities of the *user*, the nature of the *task* being performed, and the constraints of the *environment*.

**<u>EUser</u>** 

Dexterity, level of expertise

 $\square$ Task

Granularity and complexity of task

**D**Environment

■ Stationary, moving, noisy, *etc.* 

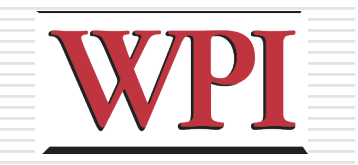

36

### Direct Manipulation

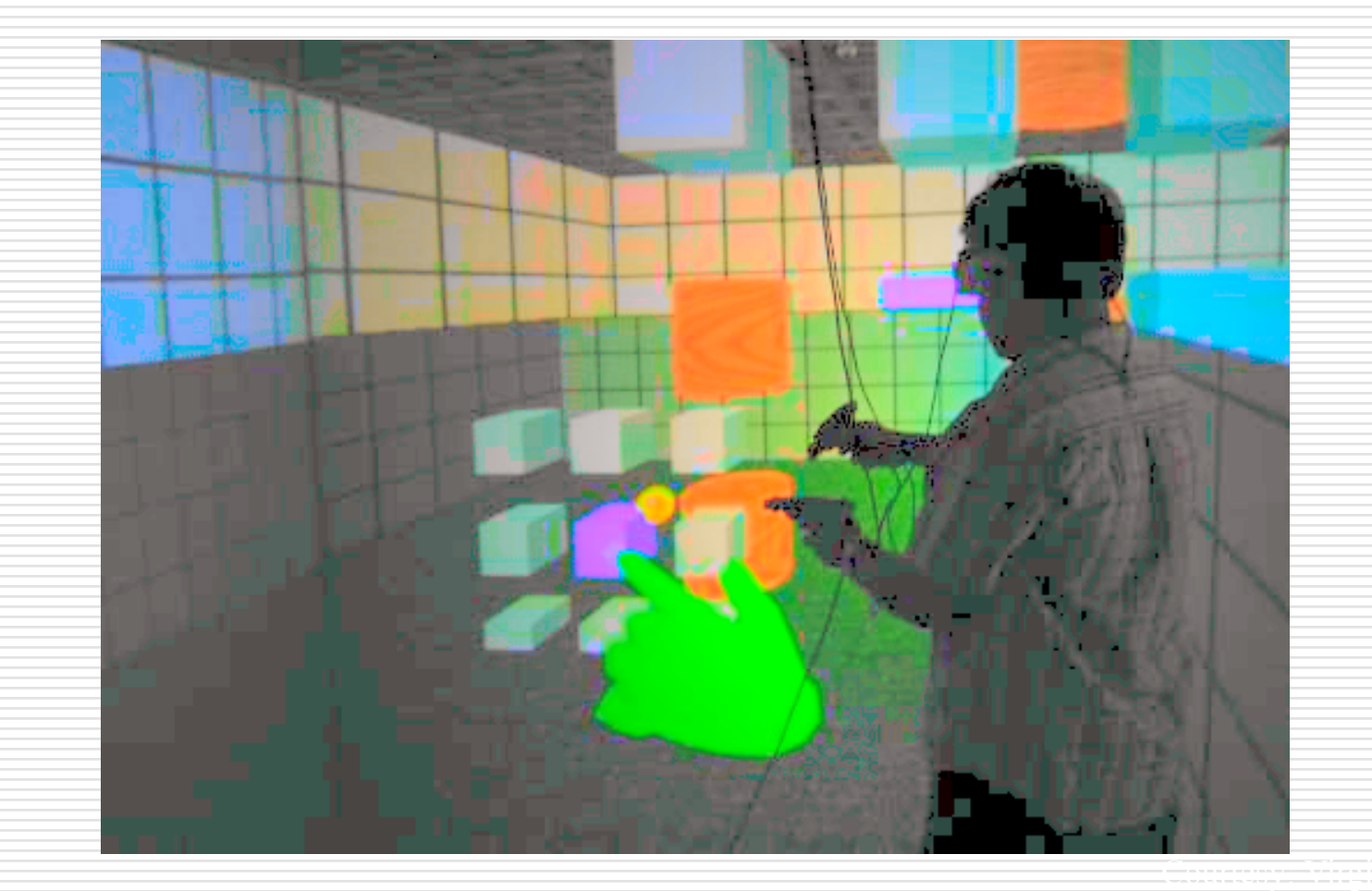

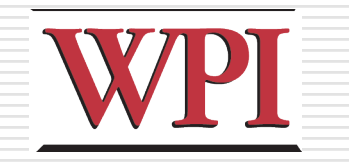

37

### Can We Do WIMP in VR?

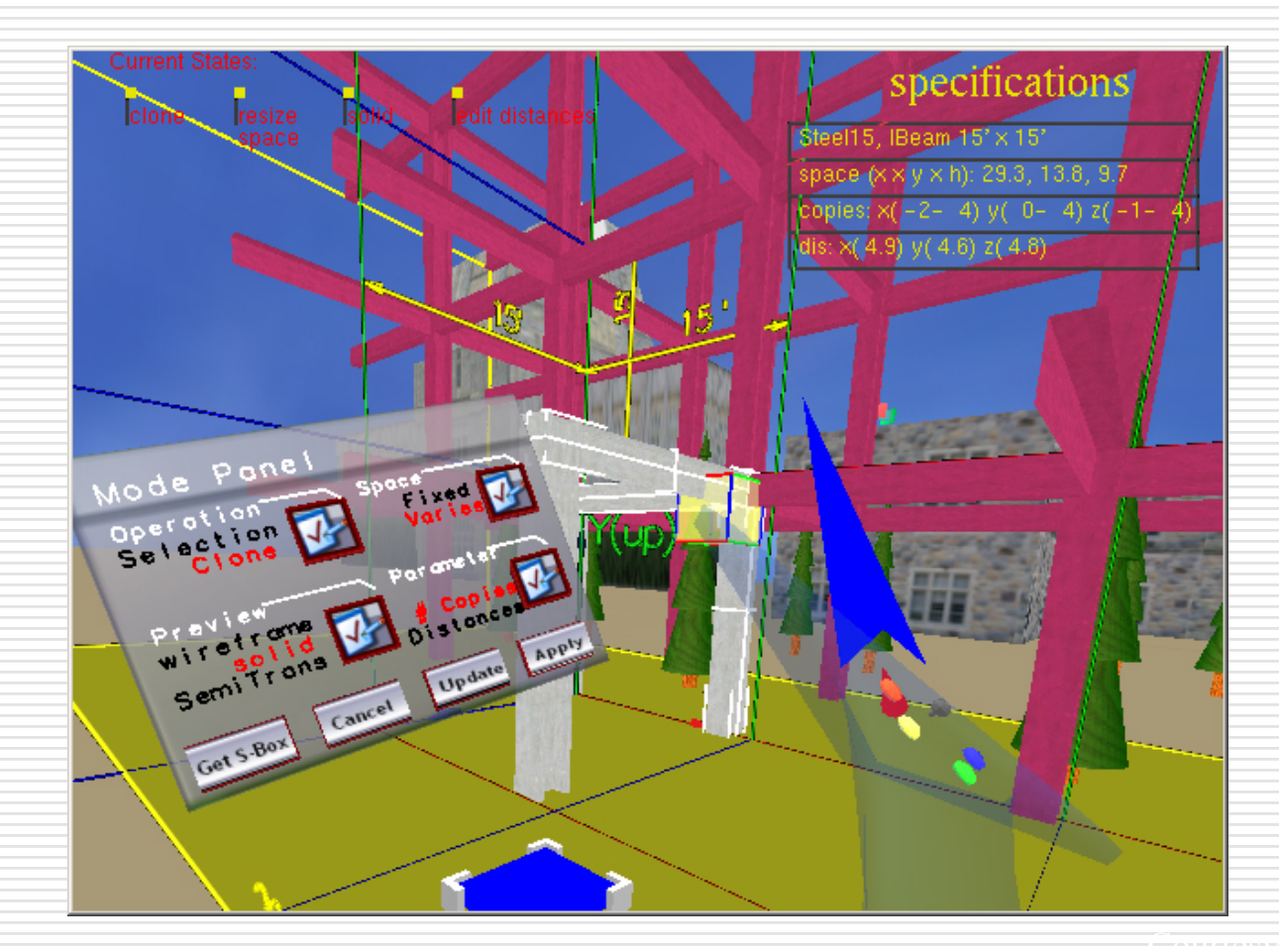

### Desktop Interaction: SensAble *PHANToM*

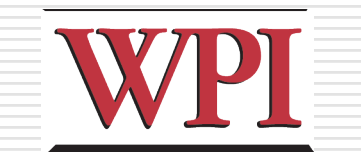

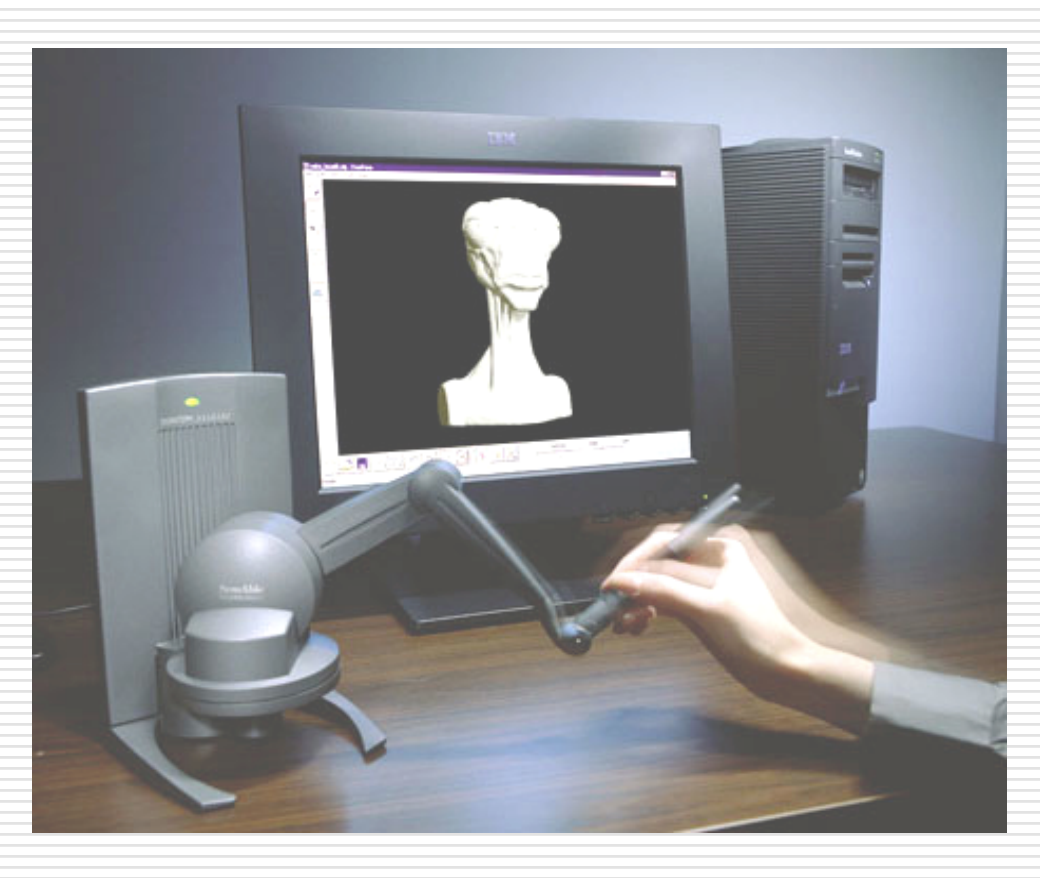

R.W. Lindeman - WPI Dept. of Computer Science Interactive Media & Game Development 38

#### **WPI** Wearable Interaction with Haptics: Immersion *CyberGrasp*

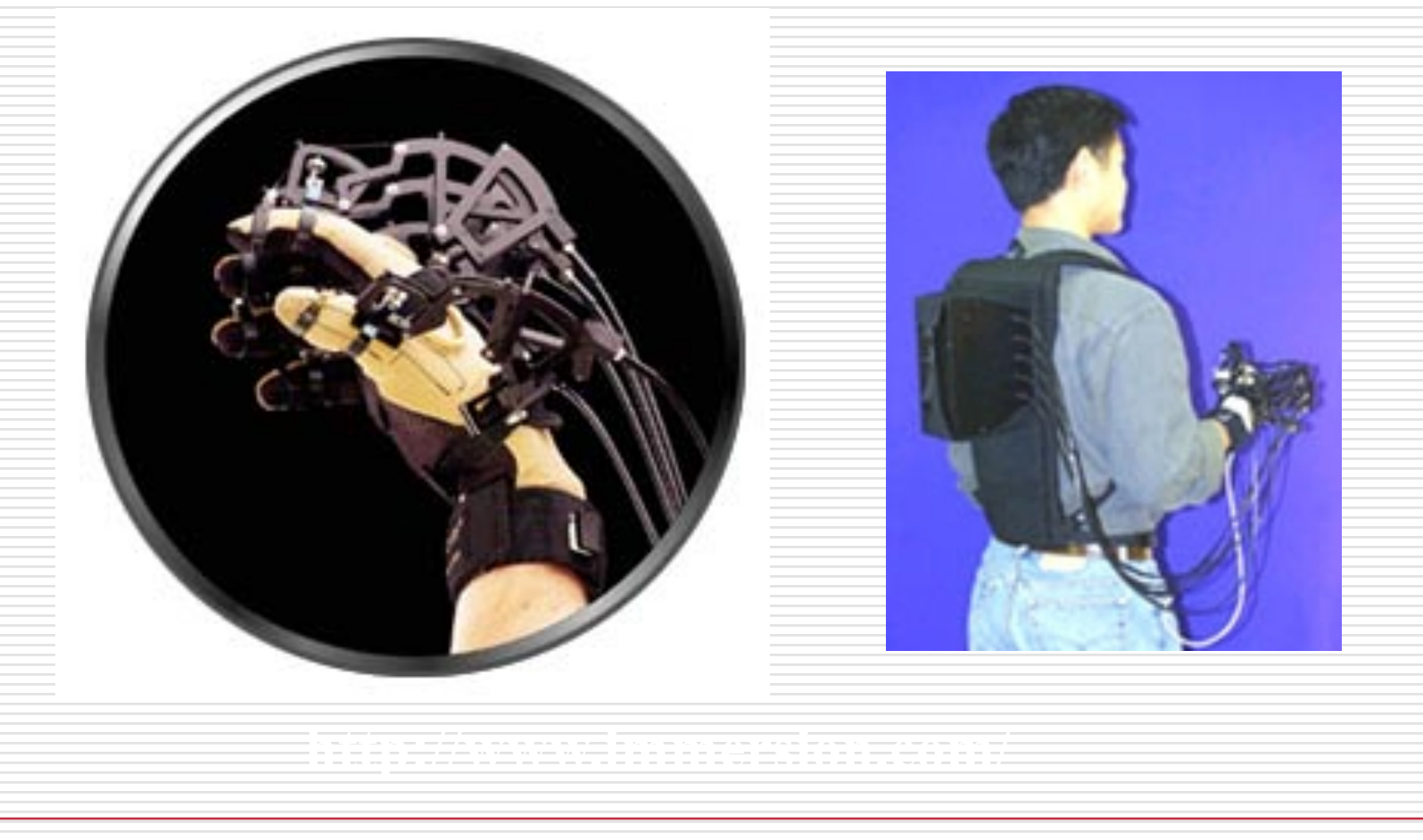

## Wearable Interaction: Rob's *Hand-Held Windows*

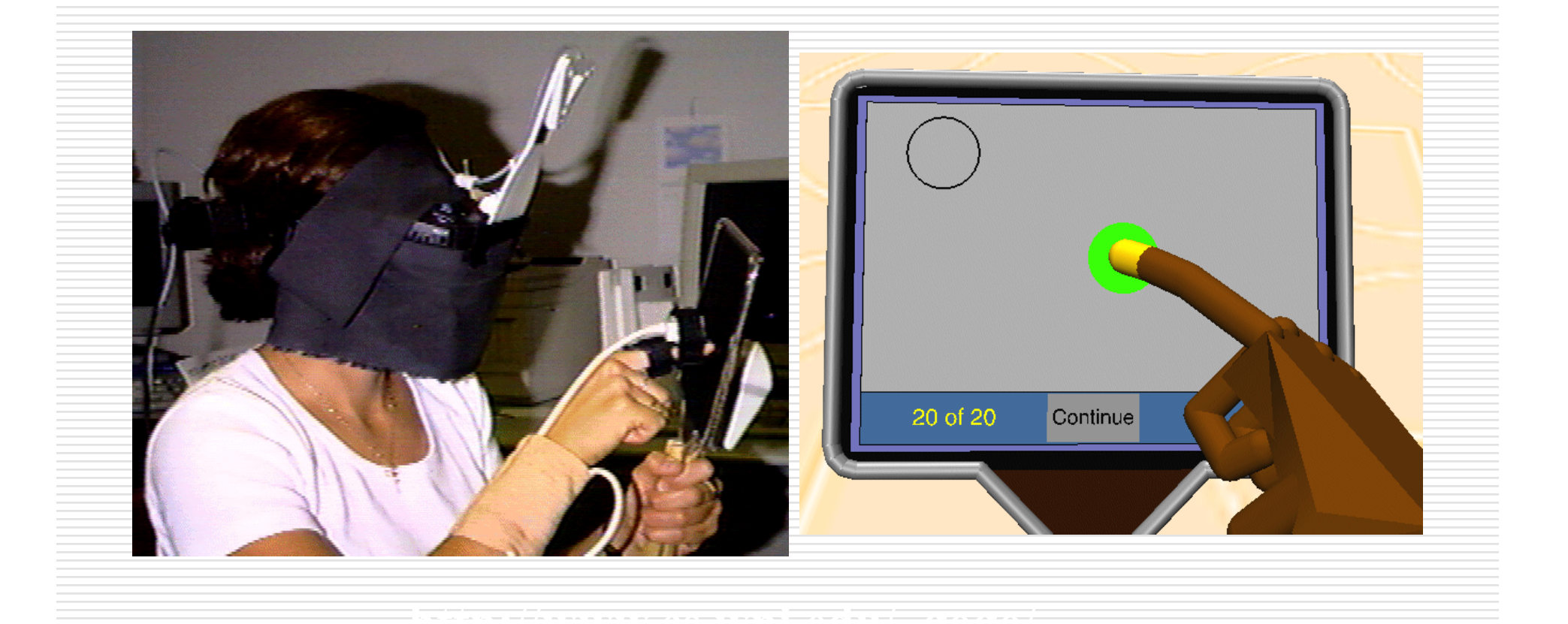

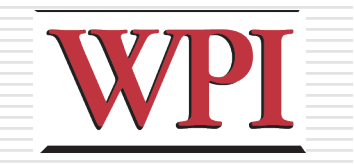

### How Do We Do Menus?

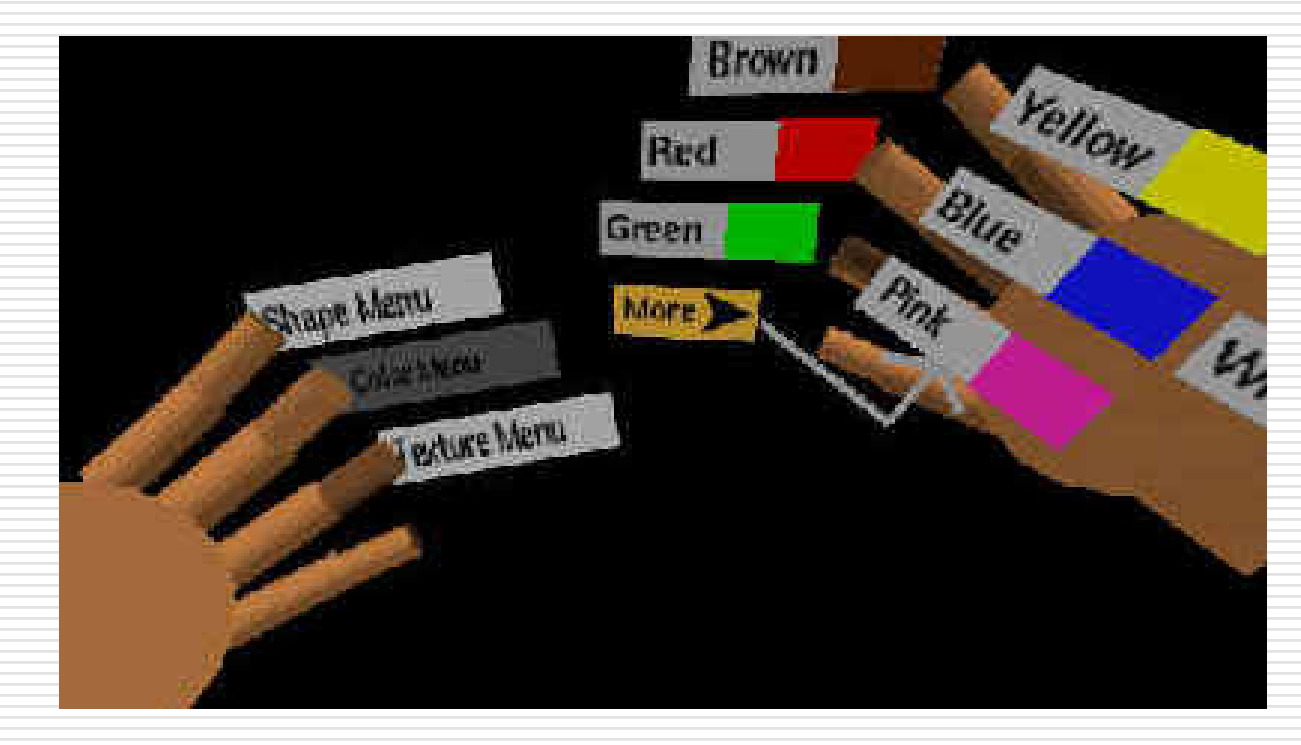

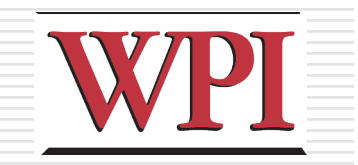

42

### Interface Devices

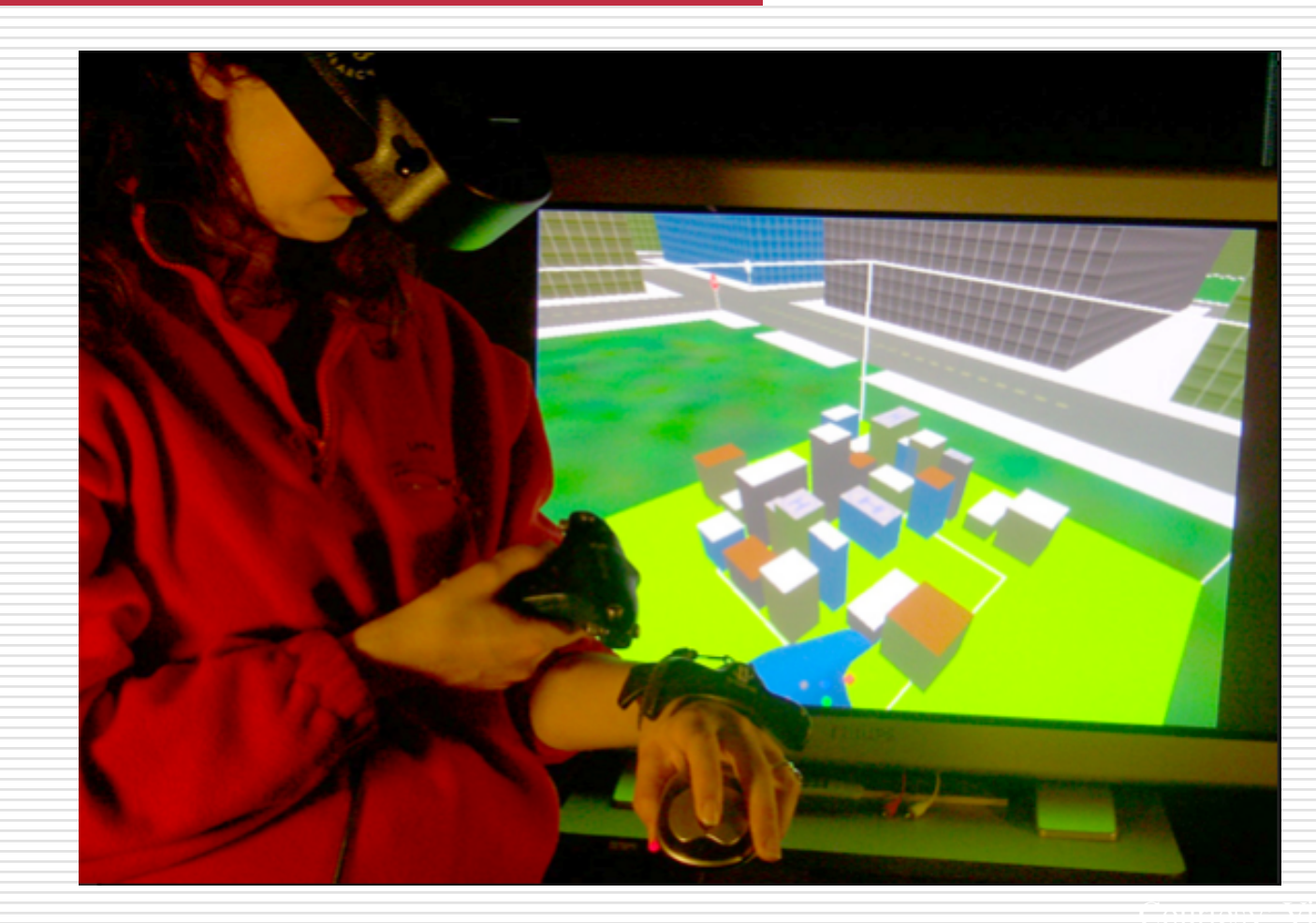

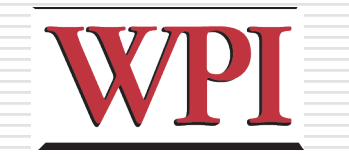

### Augmented Reality (AR)

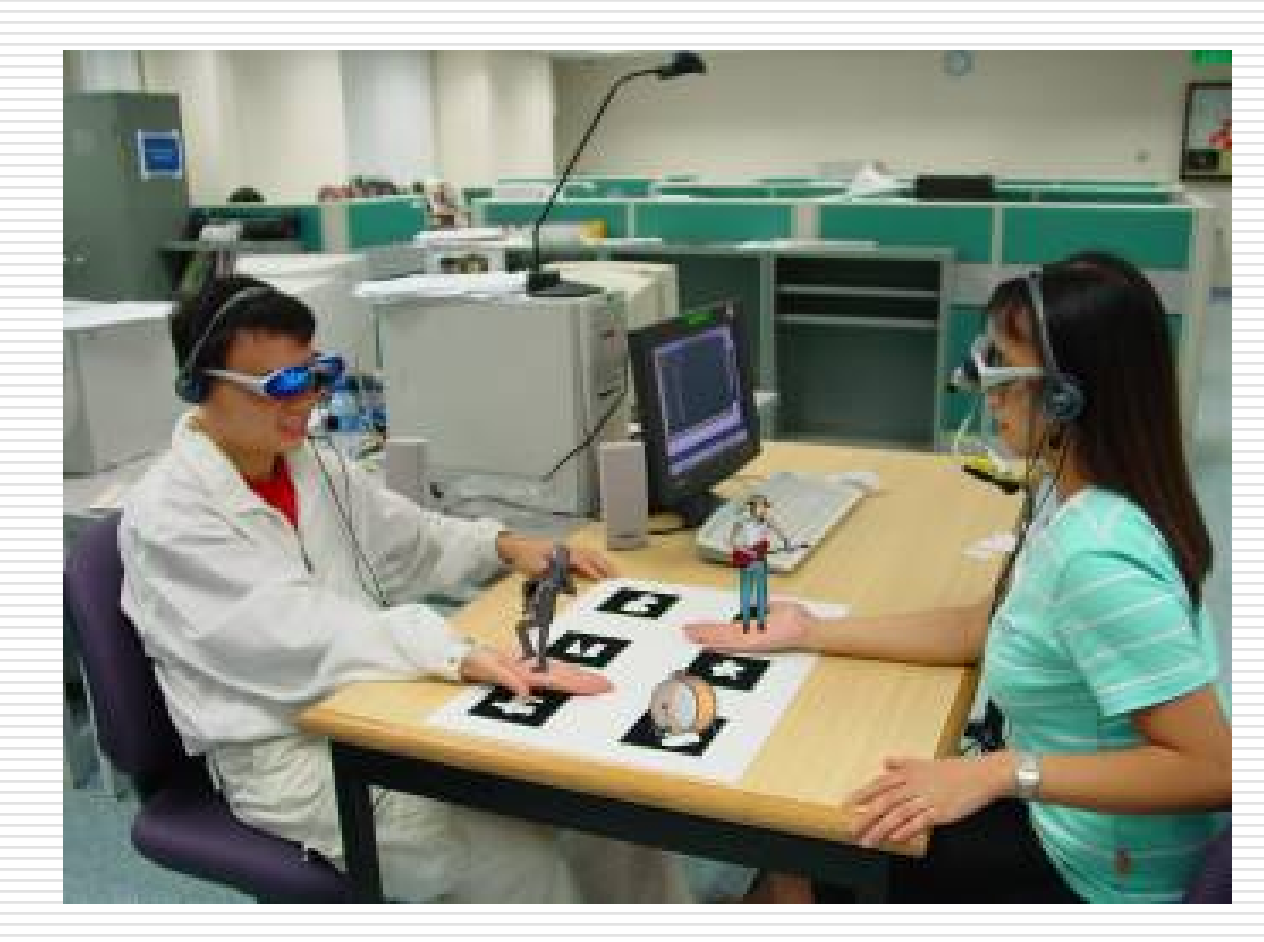

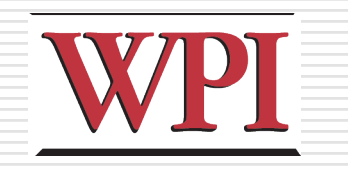

# AR (cont.)

#### □ Wearable mobile systems emerging

- Google Glass
- **Epson Moverio**
- **Just Android phones with special** modifications
- **I** iPhone 6?

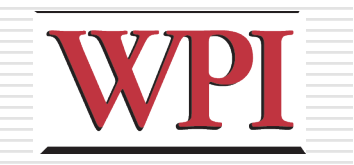

### Google Project Glass

#### DConcept videos

□ How does the user interact?